# **CENTRO ESTADUAL DE EDUCAÇÃO TECNOLÓGICA PAULA SOUZA FACULDADE DE TECNOLOGIA DE BOTUCATU CURSO SUPERIOR DE TECNOLOGIA EM ANÁLISE E DESENVOLVIMENTO DE SISTEMAS**

**VINICIUS SPERNEGA FIORAVANTE**

## **CRIAÇÃO DE TEMA PERSONALIZADO PARA WEBSITES COM WORDPRESS**

Botucatu-SP Junho – 2017

# **CENTRO ESTADUAL DE EDUCAÇÃO TECNOLÓGICA PAULA SOUZA FACULDADE DE TECNOLOGIA DE BOTUCATU CURSO SUPERIOR DE TECNOLOGIA EM ANÁLISE E DESENVOLVIMENTO DE SISTEMAS**

#### **VINICIUS SPERNEGA FIORAVANTE**

## **CRIAÇÃO DE TEMA PERSONALIZADO PARA WEBSITES COM WORDPRESS**

Orientador: Prof. Dr. Gustavo Kimura Montanha Coorientador: Prof. Me. Roger Cristhian Gomes

> Artigo apresentado à FATEC - Faculdade de Tecnologia de Botucatu, para obtenção do título de Tecnólogo no Curso Superior de Análise e Desenvolvimento de Sistemas.

Botucatu-SP Junho – 2017

#### **RESUMO**

Com a utilização cada vez maior dos meios digitais e o constante desenvolvimento tecnológico que torna cada vez mais fácil e barata a integração tecnológica, atualmente torna-se praticamente obrigatório que toda e qualquer empresa utilize a internet como sua ferramenta na divulgação de sua marca e de seus projetos. Tendo em vista a necessidade crescente descrita, foi realizado o levantamento de requisitos, a criação do layout e então o desenvolvimento do website. Pela necessidade de independência na gestão de conteúdo, foi decidido pela utilização da ferramenta de CMS (*Content Management System*) *Wordpress* com o desenvolvimento de um tema personalizado para o mesmo, afim de atender as necessidades e layouts estabelecidos pelo cliente. No desenvolvimento foi utilizado a linguagem de programação *web* PHP, juntamente com a linguagem de marcação HTML versão 5 e CSS na versão 3 para estilização dos conteúdos, além da utilização da linguagem Javascript e de sua biblioteca JQuery, para animação e estilização de componentes do website. Para o funcionamento da ferramenta de gestão de conteúdos, foi utilizado como banco de dados o banco MySQL da Oracle. A principal função do produto, é a exposição de projetos realizados nos últimos anos na região de Botucatu por um escritório de arquitetura, o projeto foi aprovado e se encontra em funcionamento através do domínio "raquelcarneiro.com", realizando todas as tarefas para o mesmo foi elaborado.

**Palavras-chave**: Arquitetura. Divulgação. Internet. Sistema de Gerenciamento de conteúdo. Wordpress.

#### **ABSTRACT**

With the increasing use of digital media and the constant technological development that makes technology integration increasingly easy and cheaper, it is now virtually mandatory for any company to use the Internet as its tool in publicizing its brand and Your projects. In view of the growing need described above, requirements were raised, the layout was created and then the website was developed. Due to the need for independence in content management, it was decided to use the Wordpress Content Management System (CMS) tool with the development of a customized theme for it, in order to meet the needs and layouts established by the client. In development we used the PHP web programming language, along with HTML markup language version 5 and CSS in version 3 for content styling, as well as the use of the Javascript

language and its JQuery library, for animation and stylization of website components. For the operation of the content management tool, Oracle MySQL database was used as the database. The main function of the product is the exhibition of projects carried out in recent years in the region of Botucatu by an architecture office, the project was approved and is in operation through the domain "raquelcarneiro.com", performing all the tasks for the same it was elaborated.

**Keywords:** Architecture. Content Management System. Disclosure. Internet. Wordpress.

#### **1 INTRODUÇÃO**

Durante as últimas décadas, os meios de comunicação vêm sofrendo significativas mudanças pelo fato da área de tecnologia da informação estar em constate evolução. A fim de viabilizar que os processos dentro do escopo empresarial se tornem mais rápidos, eficientes e competitivos, observa-se que nos últimos anos as empresas tem disseminado o uso de *smartphones* e redes sociais, onde sua presença se torna cada vez mais importante no mundo dos negócios.

Para Duarte (2015) a tecnologia da informação é uma necessidade para todas as empresas modernas e pode transformar-se em um grande diferencial competitivo, desde que sua utilização esteja alinhada com a estratégia de negócio da empresa. As modernas tecnologias de informação e de comunicação permitem melhorar a qualidade de vários aspectos de negócio.

A *internet* representa um ambiente extremamente diverso para a interação social, cujas características transformam e reorganizam as práticas sociais. A comunicação entre indivíduos e grupos, bem como a organização de comunidades de interesse e ambientes para discussão, é característica inerente à evolução das ferramentas da internet – desde a *Web* 1.0, caracterizada pelos *websites* estáticos e pela interatividade limitada. Nos anos 1990, até as plataformas da *Web* 2.0, cuja ênfase está na interação social, no compartilhamento de informações e no acesso às ferramentas de produção (ACKLAND, 2013; BAYM, 2010 citado por MAIA, 2015, p. 491).

A cada ano aumenta o número de usuários que utilizam a *internet*. Esse ambiente cada vez maior se torna um local de estratégica indispensável para as empresas. Empresas atuais que não possuem conteúdo disponível na *internet* correm um risco grande de insucesso, pelo fato da rede mundial de computadores proporcionar diversas vantagens competitivas como uma melhor interatividade com o cliente, a customização de conteúdo, melhor identificação e

segmentação do público e pelo fator custo benefício, por se tratar de um meio de comunicação com alto alcance e ilimitáveis abrangências temporais e geográficas.

Castells (2004) afirma que atualmente, as principais atividades econômicas, sociais, políticas e culturais de todo o planeta estão a estruturar-se através da *internet* e de outras redes informatizadas. De fato, a exclusão destas redes é uma das formas de exclusão mais grave que se pode sofrer na nossa economia e na nossa cultura.

Dentro deste contexto Saccol (2005) afirma que a *internet* tem se tornado a espinha dorsal em termos de Tecnologia de Informação, seja de uso intra ou interorganizacional, como ambiente que interliga vendedores e clientes, possibilitando interação e transações em tempo real (CASTELLS, 2001; VENKATRAMAN, 2000). Considerando esta realidade, faz-se necessário compreender como ela pode de fato contribuir com a competitividade empresarial.

Para Porter (2001) A internet influência poderosamente a estrutura e a vantagem competitiva sustentável da empresa, uma vez que a partir da internet é um sistema aberto de concorrência intensificada, cujo acesso a informação é muito superior o que permite aos compradores um maior poder de barganha.

As mídias sociais são sem dúvidas o maior trunfo da *internet* com relação a comunicação. Segundo Ciribeli (2011) o sucesso das redes sociais na internet dá-se pela liberdade de expressão e realidade dos conteúdos postados. Por não estarem cara a cara, há uma entrega maior dos usuários quanto à exposição de seus sentimentos e opiniões que são postados e discutidos na rede.

Segundo Royal Pingdom (2010) o Brasil se encontrava entre os cinco países com maior número de usuários de *internet*, com 72 milhões de pessoas (mais de 36% da população). Nessa pesquisa, realizada em 2010, foram considerados todos os usuários de *internet*, ativos e inativos, diferentemente da pesquisa da Nielsen Online (2009 citado por IBOPE, 2009), que considerando apenas os ativos coloca o Brasil na quinta posição mundial em termos de usuários de *internet*.

Segundo o site Internet World Stats (2017) o Brasil encontra-se entre os quatro países com maior número de usuários de *internet*, com aproximadamente 139 milhões de pessoas. O que comprova o continuo crescimento do número de usuários na qual em menos de 10 anos o número de usuários praticamente dobrou.

Porter (2001) ainda afirma que embora a *internet* dificulte a eficácia operacional, torna mais fácil manter o posicionamento estratégico uma vez que permite criar uma informação personalizada e uma plataforma tecnológica para todas as atividades da empresa, resultando em sistemas integrados que reforçam a estratégia e se encaixam entre as muitas funções da empresa.

O trabalho tem como objetivo o desenvolvimento de um *website* para uma empresa do setor de arquitetura, de forma que mesma possa, após o emprego do produto de software, apresentar independência quanto à manutenção de seu conteúdo e divulgação de suas mídias.

## **2 MATERIAL E MÉTODOS**

Para o desenvolvimento do *website* foram utilizados conceitos de engenharia de *software* onde adotou-se a metodologia de desenvolvimento ágil. Inicialmente foi realizado a etapa de análise de requisitos junto à empresa por meio de reuniões presenciais e troca de dados e informações utilizando a *internet* para melhor entender as reais necessidades de exposição de conteúdos e como os mesmos seriam disponibilizados para o cliente.

Evidenciou-se como principais necessidades da empresa a independência da manutenção do conteúdo, possibilitando assim o controle do desenvolvimento e da disposição do conteúdo exibido pelo *website* da empresa; a importância de um visual leve e atrativo visando principalmente o público *mobile*, que fazem uso de tecnologias como *tablets* e *smartphones* (*design* responsivo) e a necessidade principal de utilizar o *website* como "vitrine" das principais e mais recentes obras executadas pela empresa.

Após o entendimento das necessidades foi estabelecido que o *website* teria um foco nas imagens obtidas através dos projetos, onde o mesmo possuiria uma página inicial para abrigar os projetos mais recentes enquanto que os projetos anteriores seriam armazenados em uma página de "Projetos".

Por se tratar de uma empresa do setor arquitetônico, que apresenta fortes traços artísticos, optou-se por desenvolver um *design* com base no estilo Mondriânico (obras do pintor modernista Piet Mondrian) que consiste em um *layout* com aplicação de retângulos e quadrados com inversão de tamanho entre as formas geométricas para cada linha de exibição. A Figura 1 apresenta um exemplo do design utilizado no desenvolvimento do *website*.

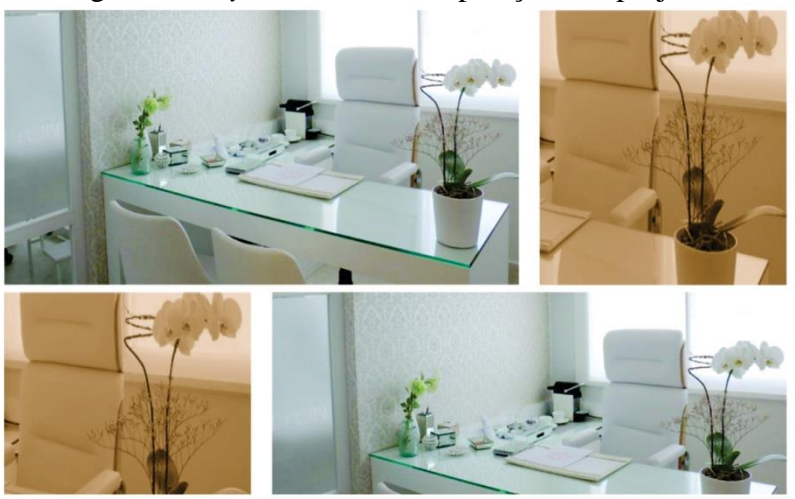

Figura 1 - *Layout* inicial da disposição dos projetos

Após a definição do *layout* principal, definiu-se qual seria a melhor forma de alinhar esse layout à praticidade e facilidade de utilização, uma vez que uma das necessidades estabelecidas pela empresa seriam que a mesma teria autonomia e capacidade para a manutenção do conteúdo.

Com relação à usabilidade, optou-se então pelo uso do *CMS Wordpress*, que atualmente é um dos gerenciadores de conteúdos mais utilizados e seguros disponíveis no mercado, além de apresentar como característica o seu código-fonte aberto, que facilita a obtenção de suportes e modificações para projetos personalizados com uso da biblioteca *Codex*.

Além do *CMS Wordpress*, utilizou-se para o desenvolvimento a linguagem PHP e para armazenar e gerenciar o sistema de gerenciamento de banco de dados o MySQL da empresa Oracle.

A proposta do *website*, optou-se por disponibilizar sua parte visual e estrutural por meio de "Temas", que podem ser criados e disponibilizados de forma gratuita ou paga através do próprio painel de administração da ferramenta. A Figura 2 ilustra a lista de temas disponíveis para uso na plataforma.

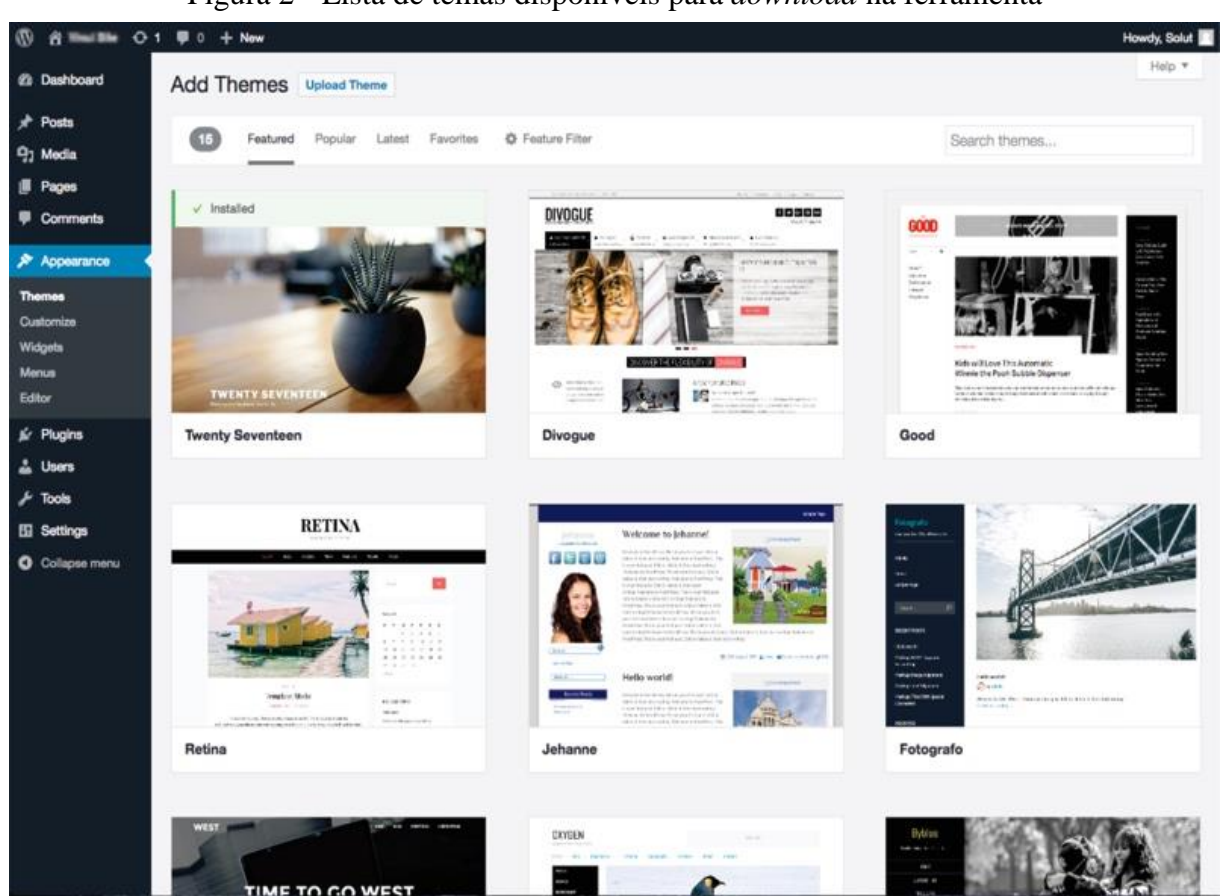

Figura 2 - Lista de temas disponíveis para *download* na ferramenta

Apesar da utilização de temas tornar o processo de desenvolvimento mais ágil e possibilitar que o *website* se torne funcional em períodos menores de tempo, para o caso específico de *designs* personalizados, não foi possível utilizá-los, uma vez que temas prontos possuem modificações estéticas limitadas ou mesmo indisponíveis de acordo com os requisitos levantados pelo cliente. Sendo assim, foi proposto um tema personalizado para seu desenvolvimento.

O tema desenvolvido batizado de "Vinci Theme" tinha como principal meta a responsividade (ato de adaptar o conteúdo para dispositivos de pequenas dimensões) para o público *mobile*. Para suprir a necessidade de manter o *design* e ainda proporcionar uma experiência responsiva de qualidade, foi implantado o framework *Bootstrap 3.* Essa ferramenta possibilitou a criação de temas organizados em linhas e colunas, num sistema baseado em 12 colunas para cada linha capaz de tornar projetos completamente responsivos.

Para o desenvolvimento do tema, além da linguagem PHP, utilizou-se também a linguagem *Javascript* e a biblioteca *JQuery* para efeitos visuais mais agradáveis e para toda a construção do menu.

O funcionamento dos *websites* com *CMS Wordpress* possuem sua estrutura e funcionamento baseados nos "*Posts*" e em uma estrutura chamada de "*The Loop*" responsável por buscar as informações de *posts* como conteúdo, imagem de *thumbnail*, título, autor e outras informações. Partindo deste princípio a página inicial funcionou como um *Blog*, listando os projetos por meio de *posts* individuais.

Para a exibição das imagens coincidirem com o *design*, foram atribuídas categorias e de acordo com seus tamanhos foram divididas em "Grande" e "Pequena", com 8 e 4 colunas de tamanho respectivamente (estrutura referente ao *framework Bootstrap*) como ilustrado na Figura 3.

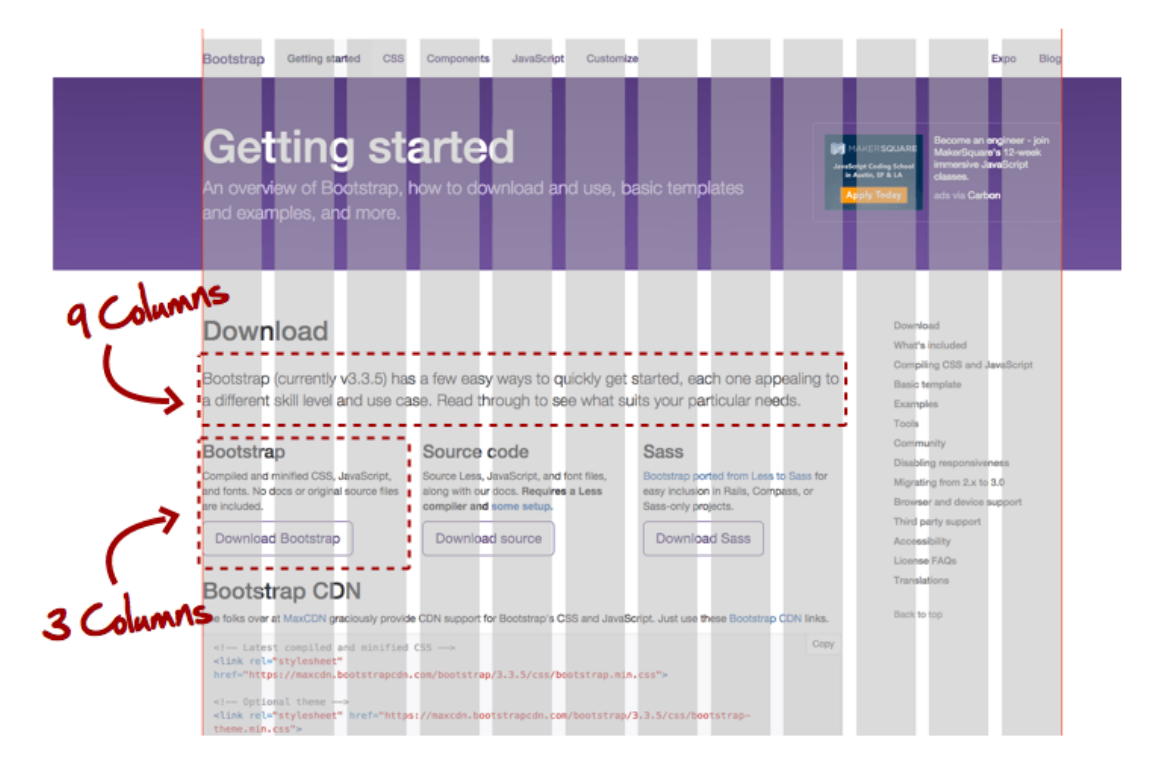

Figura 3 - Exemplo de layout de grid com Bootstrap

Esta estrutura de quadrados e retângulos (com 4 e 8 colunas na mesma linha) foi utilizada na página inicial e na página "Projetos", com a diferença de na página de projetos os *posts* passam por uma segunda filtragem de *offset* (função PHP personalizada usada no *Wordpress* para filtragem por meio de datas, do mais atuais para os mais antigos especificamente) para exibir apenas a partir do quinto *post* de cada categoria, pelo fato dos mais recentes se posicionarem na página inicial.

Após a análise de requisitos da cliente, do estudo de número de acessos e quantidade de e-mails institucionais foi sugerido e aceito para que o domínio da empresa fosse adquirido através da *Godaddy* e a hospedagem e criação de e-mails realizada através da *Hostgator.* O desenvolvimento foi executado em um ambiente local, em uma máquina *OSX Yosemite* e posteriormente, após sua conclusão e aprovação pelo cliente, o mesmo foi passado para os servidores de hospedagem.

#### **3 RESULTADOS E DISCUSSÕES**

O *website* desenvolvido apresentou-se responsivo (Figura 4), conforme a ferramenta de teste de compatibilidade de dispositivos móveis do *Google* que pode ser acessado em:

<https://goo.gl/Gq3txY> e caracterizado como de fácil utilização pelas análises efetuadas pela ferramenta.

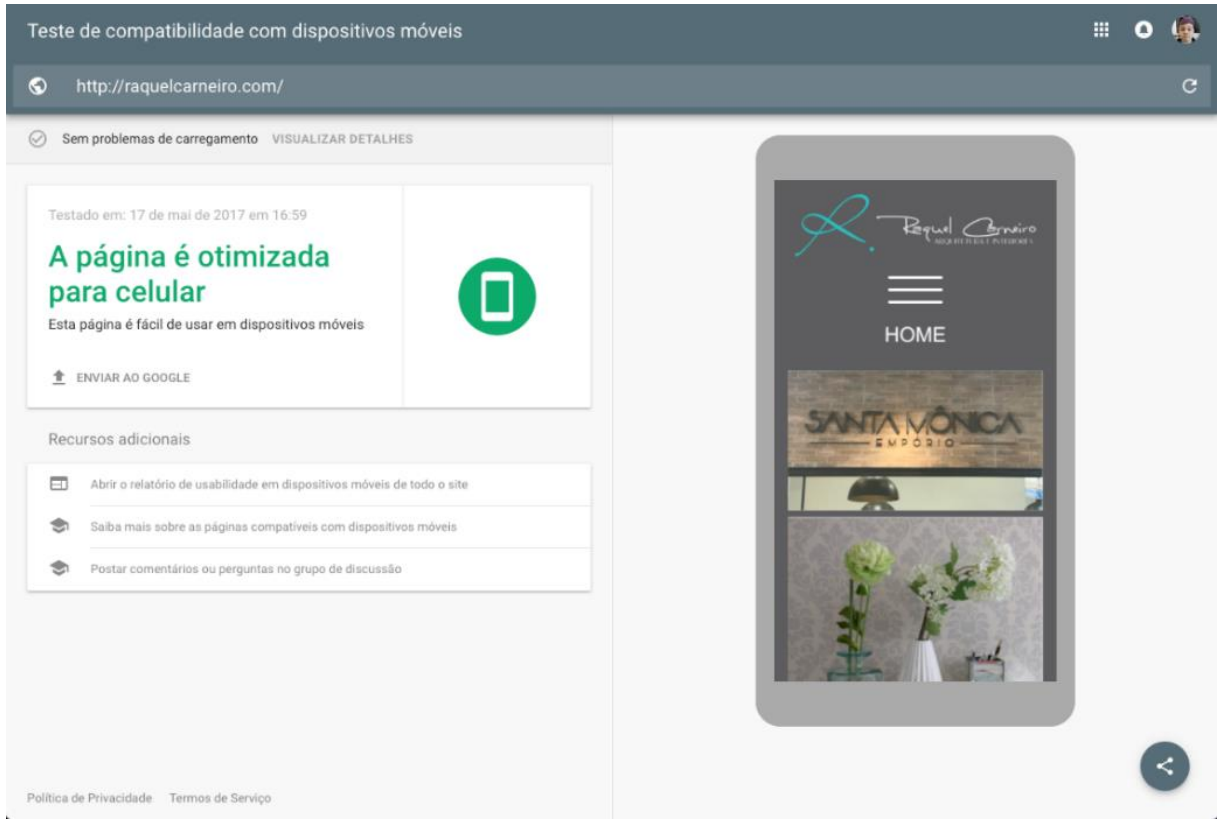

Figura 4 - Realização do teste do *Google*

O *website* é dividido nas seguintes páginas, "*home*", "sobre", "projetos" e "contato". A Figura 5 ilustra a página inicial, onde são exibidos os projetos mais recentes.

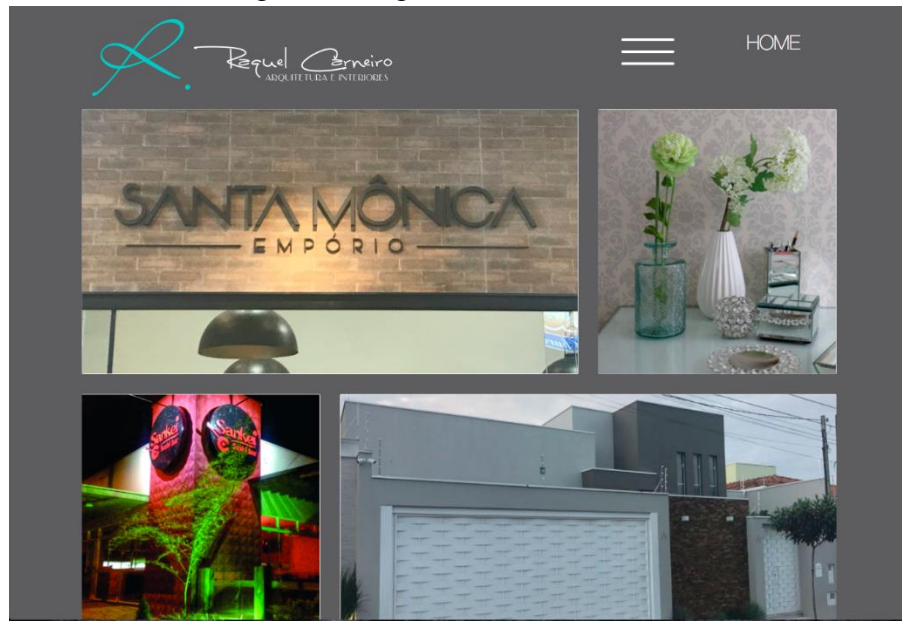

Figura 5 - Pagina inicial do *website*

A página "Sobre" contém uma introdução sobre o histórico da arquiteta Raquel Carneiro (Figura 6).

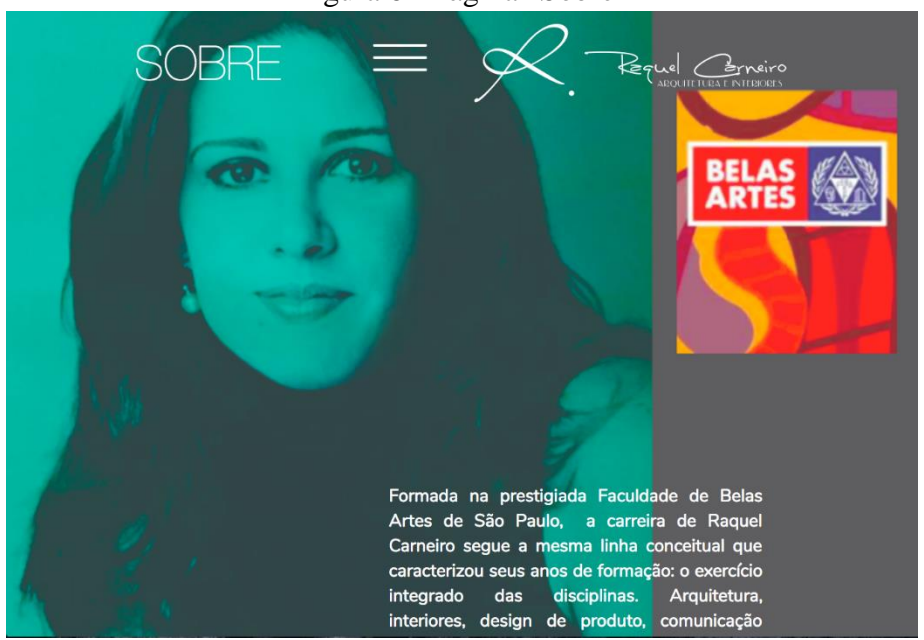

Figura 6 - Página "Sobre"

A página "Contato" possui a função de informar aos clientes sobre contato de e-mail institucional, para consultas ou projetos. A Figura 7 ilustra o *layout* da página.

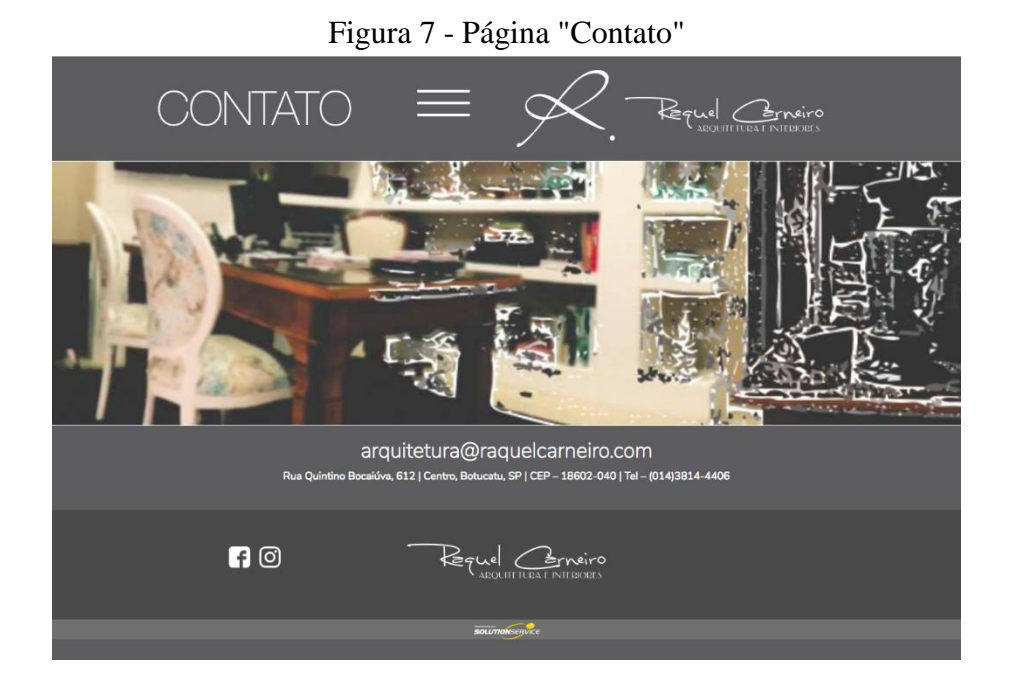

O *website* desenvolvido possui um sistema de gerenciamento de conteúdo cujo acesso pode ser efetuado através do endereço do *website* acrescido do trecho "/wp-admin" que se refere ao *wordpress-administrator*. O trecho direciona o usuário para a tela de *login*, na qual o mesmo deverá fornecer seu nome de usuário e senha para obtenção do acesso ao painel administrativo (Figura 8), onde é possível ter acesso a todas as modificações (dependendo do nível de acesso do usuário) necessárias a se efetuar no *website*.

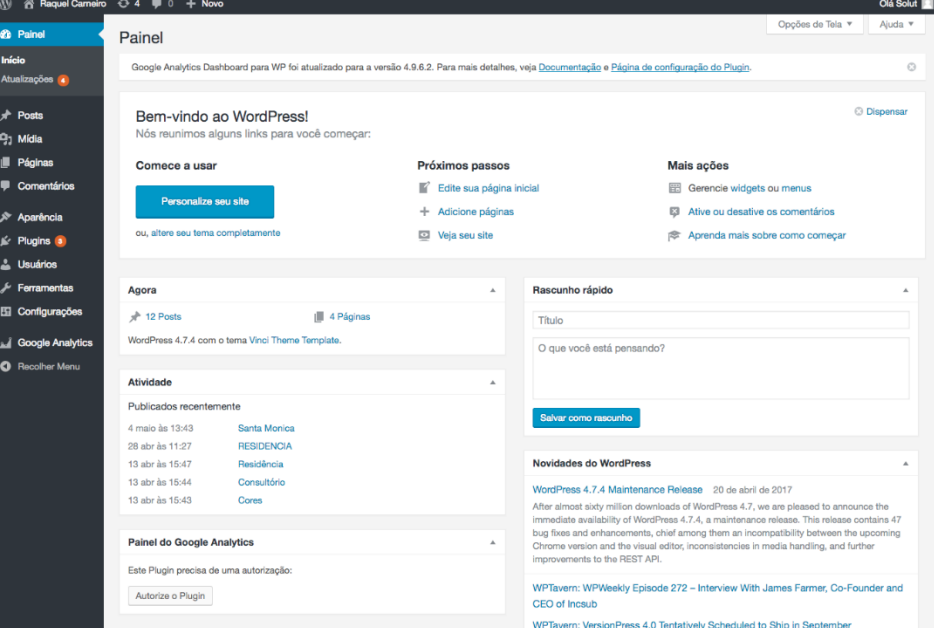

Figura 8 - Página inicial do painel administrativo

O sistema Wordpress permitiu aos próprios usuários obterem diferentes níveis de acesso dependendo da necessidade de uso e da importância de cada um. Os níveis permitidos, são configurados pelo próprio usuário "Super Admin" que permite acesso à administração da rede do blog para outros usuários, possuindo o controle de toda a rede; "Administrador" permite acesso a quase todas as funcionalidades de administração; "Editor" permissão para publicar e gerenciar posts e páginas; "Autor" permite publicar e gerenciar seus próprias posts; "Colaborador" permite escrever e gerenciar seus posts, mas não permite publicação e "Assinante" que só permite gerir seu próprio perfil.

#### **4 CONCLUSÃO**

O *website* desenvolvido foi colocado em funcionamento através do domínio: <http://raquelcarneiro.com/> e mostrou-se eficaz em seu objetivo de exibir os projetos elaborados, separando os projetos mais recentes dos executados anteriormente.

O sistema de gerenciamento também se mostrou simples e eficaz para a gestão independente do cliente sobre o painel administrativo, permitindo ao cliente criar e publicar as postagens de forma completamente independente da empresa desenvolvedora.

#### **5 REFERÊNCIAS**

CASTELLS, M. **A Galáxia Internet: Reflexões sobre a Internet, Negócios e Sociedade**. Lisboa: Fundação Calouste Gulbenkian, 2004. ISBN 972-31-1065-2, 2004.

CIRIBELI, J. P.; PAIVA, V. H. P. Redes e mídias sociais na internet: realidades e perspectivas de um mundo conectado. **Revista Mediação**, v. 13, n. 12, 2011. Disponível em: <http://www.fumec.br/revistas/mediacao/article/view/509>. Acesso em: 10 maio 2017.

DUARTE F. S.; et al. A contribuição da TI como ferramenta na gestão de negócios: um estudo de caso de uma empresa no ramo tecnológico localizada no município de Dom Pedrito/RS. **Tecno-Lógica**, v. 18, n. 2, p. 103-114, 2015. Disponível em: <https://online.unisc.br/seer/index.php/tecnologica/article/view/5048>. Acesso em: 23 abr. 2017.

MAIA, R. C. M.; et al. Sobre a importância de examinar diferentes ambientes online em estudos de deliberação. **Opinião Pública**, v. 21, n. 2, p. 490-513, 2015. Disponível em: <https://periodicos.sbu.unicamp.br/ojs/index.php/op/article/view/8641593/9093>. Acesso em: 20 abr. 2017.

PORTER, M. E.; et al. **Strategy and the Internet**. 2001. Disponível em: <http://www.gospi.fr/IMG/pdf/strategy-and-the-internet-porter-hbr-2001.pdf>. Acesso em: 12 maio 2017.

SACCOL, A. I. C. Z. Alinhamento estratégico da utilização da internet e do comércio eletrônico: os casos Magazine Luiza e Fleury. **Rev. Adm. Contemp**., Curitiba, v. 9, n. 2, p. 59-80, 2005. Disponível em: <http://www.scielo.br/scielo.php?pid=S1415- 65552005000200004&script=sci\_arttext&tlng=pt>. Acesso em: 12 maio 2017.

VENKATRAMAN, N. Five steps to a dot-com strategy: How to find your footing on the Web. Sloan Management Review, v. 41, n. 3, p. 15, 2000. Disponível em: < http://search.proquest.com/openview/07fa5979a4f55650b755de073b1743d6/1?pqorigsite=gscholar&cbl=1817083>. Acesso em: 21 maio 2017.

IBOPE. São Paulo, 2009. Disponível em:

<http://www.ibope.com.br/calandraWeb/servlet/CalandraRedirect?temp=5&proj=PortalIBOP E&pub=T&db=caldb&comp=Not%EDcias&doid=0C603C3C20140371832575F3004B038C >. Acesso em: 6 abr. 2017.

ROYAL PINGDOM. Estados Unidos, 2010. Disponível em: <http://royal.pingdom.com/2010/07/27/top-20-countries-on-the-internet/>. Acesso em: 21 maio 2017.

INTERNET WORLD STATS. Top 20 Countries With The Highest Number Of Internet Users ,2017. Disponível em: <http://www.internetworldstats.com/top20.htm/>. Acesso em 17 jun. 2017.

IBOPE Nielsen Online uma joint venture entre o IBOPE e a Nielsen, líder mundial em medição de audiência de Internet, 2008. Disponível em: < http://g1.globo.com/Noticias/Tecnologia/0,,MUL915176-6174,00.html>. Acesso em: 16 maio 2017.

## **ANEXO A - REGRAS DA REVISTA TEKHNE E LOGOS**

Diretrizes para Autores

## **1. SUBMISSÃO DOS TRABALHOS**

Deverá ser encaminhada uma declaração de anuência, com nome completo, endereços institucionais e e-mails e as assinaturas de todos os autores, bem como o nome do autor indicado para correspondência, a qual será anexada em "documentos suplementares" no portal da Revista Tekhne e Logos.

O trabalho deve ser acompanhado, se for o caso, de uma declaração de conflito de interesses na qual conste o tipo de conflito.

Todas as instituições patrocinadoras da pesquisa devem ser mencionadas no trabalho.

Toda pesquisa envolvendo seres humanos ou animais deve ter aprovação prévia do Comitê de Ética da instituição de origem. Nesses casos, o número do protocolo no Comitê de Ética deve ser mencionado no trabalho.

As normas da Revista Tekhne e Logos podem sofrer alterações, portanto não deixe de consultálas antes de fazer a submissão de um artigo. Elas são válidas para todos os trabalhos submetidos neste periódico.

Lembre-se que SE as normas da revista não forem seguidas rigorosamente, seu trabalho não irá tramitar

## **2. FORMA E PREPARAÇÃO DOS MANUSCRITOS**

Na primeira versão do artigo submetido, os nomes dos autores e a nota de rodapé deverão ser omitidos. Somente na versão final o artigo deverá conter o nome de todos os autores com identificação em nota de rodapé

O manuscrito submetido para publicação deverá digitado em processador de texto em formato DOCX, encaminhado via eletrônica (http://www.fatecbt.edu.br/seer) obedecendo as especificações a seguir:

Papel: formato A4

Espaçamento do texto: em coluna simples, com espaço entre linhas de 1,5

Margens: 3,0 cm de margens esquerda e superior. e margens direita e inferior com 2,0 cm, orientação retrato

Fonte: Times New Roman, tamanho 12.

Parágrafos: 1,25 cm.

Número de páginas: até 15 (quinze) páginas, numeradas consecutivamente, incluindo as ilustrações.

Tabelas: devem fazer parte do corpo do artigo e ser apresentadas no módulo tabela do Word. Essas devem ser elaboradas apenas com linhas horizontais de separação no cabeçalho e ao final das mesmas, evitando o uso de palavras em negrito e coloridas, as quais devem ser ajustadas automaticamente à janela. O título deve ficar acima e centralizado. Se o trabalho for redigido em inglês ou espanhol, deve vir também redigido em português. Exemplo de citações no texto: Tabela 1. Exemplos de citações no título: Tabela 1. Investimento econômico-financeiro (sem ponto no final após o texto). O título deve ficar acima e centralizado, redigido na fonte Times New Roman, tamanho 12. Em tabelas que apresentam a comparação de médias, segundo análise estatística, deverá haver um espaço entre o valor numérico (média) e a letra. As unidades deverão estar entre parêntesis.

Gráficos, Figuras e Fotografias: devem ser apresentados em preto e branco ou em cores (se necessário), nítidos e com contraste, inseridos no texto após a citação dos mesmos, com resolução de 300 dpi. Se o trabalho for redigido em inglês ou espanhol, deve vir também redigido em português. Exemplo de citações no texto: Figura 1. Exemplos de citações no título: Figura 1. Investimento econômico-financeiro (sem ponto no final após o texto). O título deve ficar acima e centralizado, redigido na fonte Times New Roman, tamanho 12(doze).

Fórmulas: deverão ser feitas em processador que possibilite a formatação para o programa Microsoft Word, sem perda de suas formas originais e devem ser alinhadas à esquerda e numeradas sequencialmente à direita

Nomes científicos: devem ser escritos por extenso e em itálico.

#### **3. ESTRUTURA E ORGANIZAÇÃO**

#### **3.1 ARTIGO ORIGINAL**

O artigo deve ser apresentado na seguinte sequência:

Título: no idioma português com no máximo, 15 (quinze) palavras em letras maiúsculas e em negrito

Título: no idioma inglês com, no máximo, 15 (quinze) palavras em letras maiúsculas e em negrito.

Autores: até 5 (cinco), por extenso, posicionados logo abaixo do título em inglês ou em português (a depender do idioma do trabalho), com chamada para nota de rodapé da primeira página, com as seguintes informações: formação, titulação e instituição a que o autor está filiado, seguido do endereço, CEP, cidade, estado e endereço de e-mail, sem nenhuma sigla.

Resumo: apresentando em folha à parte, deve condensar, em um único parágrafo, o conteúdo, expondo objetivos, materiais e métodos, os principais resultados e conclusões em não mais do que 250 palavras. A palavra RESUMO devem ser redigida em letras maiúsculas e centralizada. Palavras-chave: no mínimo de 3 (três) e no máximo de 5 (cinco) termos. Não devem repetir os termos que se acham no título, podem ser constituídas de expressões curtas e não só de palavras e devem ser separadas por ponto em ordem alfabética.

Abstract: além de seguir as recomendações do resumo, não ultrapassando 250 palavras, deve ser uma tradução próxima do resumo. A palavra ABSTRACT devem ser redigida em letras maiúsculas e centralizada.

Key words: representam a tradução das palavras-chave para a língua inglesa.

Introdução: Deve ocupar, preferencialmente, no máximo duas páginas, apresentando o problema científico a ser solucionado e sua importância (justificativa para a realização do trabalho), e estabelecer sua relação com resultados de trabalhos publicados sobre o assunto a ser pesquisado. O último parágrafo deve expressar o objetivo, de forma coerente com o constante no Resumo. Esta seção não pode ser dividida em subtítulos.

Material e Métodos: Esta seção pode ser dividida em subtítulos, indicados em negrito. Deve ser redigida com detalhes para que o trabalho possa ser repetido por outros pesquisadores, evidenciando e referenciando a metodologia empregada para a realização da pesquisa e da informação sobre os métodos estatísticos e as transformações de dados.

Resultados e Discussão: Podem ser divididas em subseções, com subtítulos concisos e descritivos. O texto dos Resultados e discussões devem ser discutidos e interpretados à luz da literatura, não apresentando os mesmos resultados das tabelas e figuras.

Conclusões: não devem ser vastas e discursivas, sendo necessário apresentá-las com coerência aos objetivos propostos. Deve ser capaz de evidenciar a solução de seu problema por meio dos resultados obtidos.

Agradecimentos: facultativo.

#### 4. CITAÇÕES NO TEXTO

As citações de autores no texto são conforme os seguintes exemplos:

a) Joaquim (2005) ou (JOAQUIM, 2005)

b) Joaquim e Silva (2010) ou (JOAQUIM; SILVA, 2010)

c) Havendo mais de três autores, é citado apenas o sobrenome do primeiro, seguido de et al. (não itálico): Rossi et al. (2008) ou (ROSSI et al., 2008).

#### **5. REFERÊNCIAS**

No artigo deve existir no mínimo dez (10) referências

Devem seguir a NBR 6022, 6021, 6023, 10520, 6028, 6024 da ABNT. Recomenda-se que 70% das referências tenham sido publicadas nos últimos 5 anos e também que 50% sejam de periódicos científicos, apresentadas da seguinte maneira:

a) Artigo de periódico: SIMÕES, D.; SILVA, R. B. G.; SILVA, M. R. Composição do substrato sobre o desenvolvimento, qualidade e custo de produção de mudas de Eucalyptus grandis Hill ex Maiden × Eucalyptus urophylla S. T. Blake. Ciência Florestal, Santa Maria, v. 22, n. 1, p. 91-100, jan./mar. 2012. Disponível em: <http://dx.doi.org/10.5902/198050985082>. Acesso: 21 jan. 2014.

b) Livro: MACHADO, C. C.; LOPES, E. S.; BIRRO, M. H. B. Elementos básicos do transporte florestal rodoviário. Viçosa: UFV, 2005. 167p.

c) Capítulo de livro: NOGUEIRA, E. Análise de investimentos. In: BATALHA, M. O. (Org.) Gestão Agroindustrial. 5. ed. São Paulo, SP. Atlas, 2009. p. 205-266.

d) Dissertação e Tese: MACHADO, R. R. Avaliação do desempenho logístico do transporte rodoviário de madeira utilizando Rede de Petri.75f. Dissertação (Mestrado em Ciência Florestal) apresentada a Universidade Federal de Viçosa/ MG. 2006. Disponível em: <http://www.tede.ufv.br/tedesimplificado/tde\_arquivos/4/TDE-2006-11-06T144815Z-43/Publico/texto%20completo.pdf>. Acesso em: 21 ago. 2013.

e) Trabalhos de congressos: SILVA, R. M.; BELDERRAIN, M. C. N. Considerações sobre diagrama tornado em análise de sensibilidade. In: ENCONTRO LATINO AMERICANO DE INICIAÇÃO CIENTÍFICA, 8., 2004, São José dos Campos. Anais... São José dos Campos, SP: UNIVAP, 2004. p. 8-11.

f) Trabalhos de conclusão de curso ou monografias: não aceitos.

#### **3.2 ARTIGOS DE REVISÃO**

Os artigos de revisão bibliográfica deverão conter: Título (português e inglês), resumo com palavras-chave e abstract com keywords. Introdução; Desenvolvimento do assunto com discussão que deverão ser apresentados em tópicos; Considerações finais e Referências. Deverão conter no máximo 15 páginas.

#### **Condições para submissão**

Como parte do processo de submissão, os autores são obrigados a verificar a conformidade da submissão em relação a todos os itens listados a seguir. As submissões que não estiverem de acordo com as normas serão devolvidas aos autores.

1.A contribuição é original e inédita, e não está sendo avaliada para publicação por outra revista; caso contrário, deve-se justificar em "Comentários ao editor".

2.O arquivo da submissão está em formato Microsoft Word ou OpenOffice ambos com extensão DOCX.

3.O manuscrito está editado em coluna simples, com espaço entre linhas de 1,5, fonte Times New Roman, tamanho 12, tabulação de 1,25 cm, formato A4, com 3,0 cm de margens esquerda e superior e margens direita e inferior com 2,0 cm, orientação retrato e máximo de 15 páginas.

4.Existe documento suplementar que comprove a anuência dos coautores para a publicação do artigo.

5.Caso a pesquisa envolva seres humanos ou animais, a mesma tem aprovação prévia do Comitê de Ética da instituição de origem e esse documento será submetido como documento suplementar.

6.URLs para as referências foram informadas quando possível.

7.O texto segue os padrões de estilo e requisitos bibliográficos descritos em Diretrizes para Autores, na página Sobre a Revista.

Política de Privacidade

Os nomes e endereços informados nesta revista serão usados exclusivamente para os serviços prestados por esta publicação, não sendo disponibilizados para outras finalida

## **ANEXO B - AUTORIZAÇÃO DA EMPRESA**

#### **TERMO DE CONSENTIMENTO**

#### TEMA: CRIAÇÃO DE TEMA PERSONALIZADO PARA SITES COM **WORDPRESS**

Prezada Sra. Raquel Carneiro.

Proprietária da Empresa "Raquel Carneiro arquiteturas e interiores" Venho por meio deste documento requisitar sua permissão para utilização das imagens das paginas de seu website www.raquelcarneiro.com incluindo imagens sobre o painel administrativo.

Eu Raquel Christina Carneiro Guazzelli de Oliveira, RG19.933.852-8, concordo de livre e espontânea vontade que a empresa Raquel Carneiro Arquitetura e Interiores, situada na Rua Quintino Bocaiúva, 612, na cidade de Botucatu, São Paulo, assim como os colaboradores da mesma, por mim representados, sejam campo de coleta de dados do estudo "CRIAÇÃO DE TEMA PERSONALIZADO PARA SITES COM WORDPRESS", e esclareço que obtive todas informações necessárias.

Pesquisador Responsável pelo Projeto: Vinicius Spernega Fioravante

Assinatura do Responsável pelo Consentimento:

Raquel C. C. G. Oliveira